## أسئلة برمجة للمراجعة (الجزء الأول)

### **Short Answers**

#### (1) What is a Computer Programming?

Creating a sequence of instructions using any programming languages to enable the computer to do something, written by programmers.

#### (2) What is a Programming Language?

It is a special language used to write computer programs.

#### (3) What is Pseudo Code?

Pseudo Code is an informal language to help programmers for developing algorithms

#### (4) State the Levels of Programming Languages.

- 1. High-level
- 2. Low-level
- 3. Executable Machine

#### (5) Give examples of programming languages?

- Visual Basic.
- C#.
- C, C++.
- Java.
- Python.
- PHP.
- JavaScript.

#### (6) What are the elements of a programming language?

- Keywords (Reserved Words).
- Operators.
- Variables.
- Syntax.
- Statements.
- Procedures.
- Comments (Remarks).

## <u>(T/F)</u>

| In problem solving phase, we create a general algorithm then a detailed algorithm                                               | T |
|----------------------------------------------------------------------------------------------------|---|
| In problem solving phase, we can implement the program in some programming language                                             | F |
| The sequence of steps that describe solution of problem is called an algorithm                                                  | Т |
| The operator "AND" is a Boolean operator that returns True when the operand is False and returns False when the operand is True | F |
| Flowchart is a graphical representation of the sequence of operations in an information system or program                       | T |
| The expression A>B is a logical expression                                                                                      | T |
| Relational operator ( < ) means "greater than or Equal to"                                                                      | F |
| Relational operator (≠) means "Not equal to"                                                                                    | T |
| Relational operator (≤) means "less than or Equal to"                                                                           | T |
| In flowchart, the diamond denotes a decision                                                                                    | T |
| In flowchart, the rectangle denotes an output operation                                                                         | F |
| In flowchart, the oval denotes the beginning or end of the program                                                              | T |
| In flowchart, the hybrid denotes an input operation                                                                             | F |
| Pseudo Code is an informal language to help programmers for developing algorithms                                               | T |

### **Applications**

(1) Write an algorithm to determine a student's final grade and indicate whether it is passing or failing. The final grade is calculated as the average of four marks.

Step 1: Input M<sub>1</sub>,M<sub>2</sub>,M<sub>3</sub>,M<sub>4</sub> Step 2: GRADE  $\leftarrow$  (M<sub>1</sub>+M<sub>2</sub>+M<sub>3</sub>+M<sub>4</sub>)/<sub>4</sub> Step 3: if (GRADE < 50) then

Print "FAIL"

else

Print "PASS"

endif

(2) Write an algorithm and draw a flowchart to convert the length in feet to centimeter.

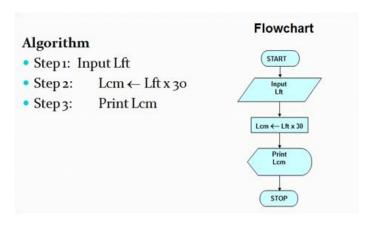

(3) Write an algorithm and draw a flowchart that will read the two sides of a rectangle and calculate its area.

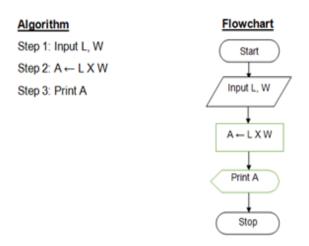

(4) Write an algorithm and draw a flowchart that will calculate the roots of a quadratic equation

Hint:  $d = sqrt (b^2 - 4ac)$ , and the roots are:

$$x1 = (-b + d)/2a$$
 and  $x2 = (-b - d)/2a$ 

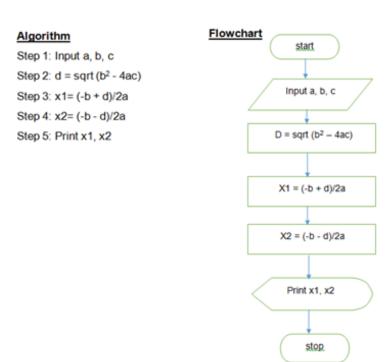

(5) Draw flowchart and write an Algorithm to find if the student fails or passes, if his grade >= 60, then print pass, and if his grade < 60, then print fail.

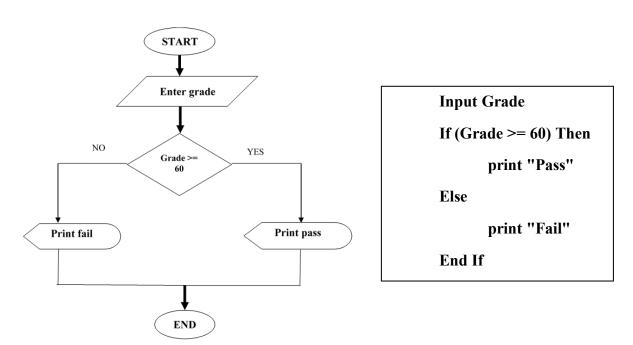

(6) Write an algorithm and draw a flowchart for a program that reads two values, determines the largest value and prints the largest value with an identifying message.

## **Algorithm**

## **Flowchart**

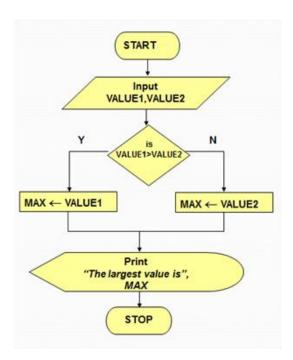

(7) Draw flowchart to find the sum of integer numbers from 1 - 50 by using (Loop).

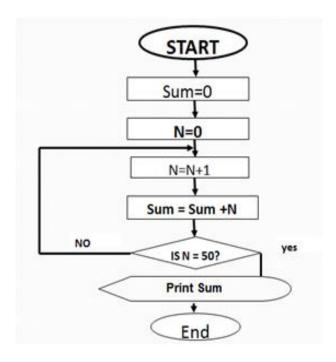

(8) Draw flowchart and algorithm to find the sum of the odd numbers from 1 – 50.

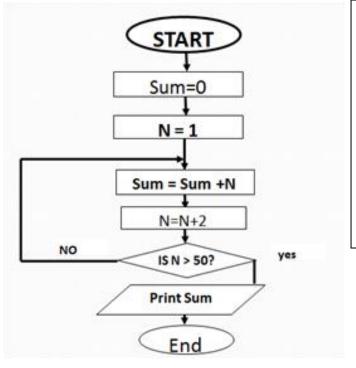

```
sum = 0
n = 1
While (n <= 50) {
    sum = sum + n
    n = n + 2
}
print sum</pre>
```

## (9) Draw a flowchart to allow the user to print 10,9,8,.....,1

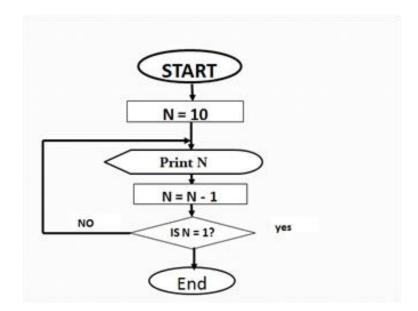

## (10) Write the algirthm for the following flowchart

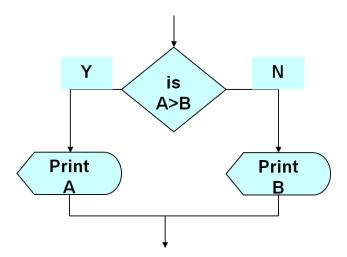

## **Algorithm**

If A>B then
print A
else
print B
endif

# أسئلة برمجة للمراجعة (جزء البرمجة)

## (T or F)

| 1.  | A Computer Programming is creating a sequence of instructions using any                | any programming |   |   |  |
|-----|----------------------------------------------------------------------------------------|-----------------|---|---|--|
|     | languages to enable the computer to do something, written by programmers.              | (               | T | ) |  |
| 2.  | ToUpper is a function that returns the lowercase equivalent of a string.               | (               | F | ) |  |
| 3.  | A Programming Languages are a special language used to write computer programs.        | . (             | T | ) |  |
| 4.  |                                                                                        |                 |   |   |  |
|     | following statement: lblGreeting.print = "Welcome To VB!".                             |                 | F |   |  |
| 5.  | Xor operator connects two Boolean expressions into one. Both expressions must be true  |                 |   |   |  |
|     | overall expression to be true.                                                         | (               | F | ) |  |
| 6.  | ToLower is a function that returns the uppercase equivalent of a string.               | (               | F | ) |  |
| 7.  | Relational operator ( >= ) means is greater than or Equal to.                          | (               | T | ) |  |
| 8.  | To display a "Hello World!" message in a message box you should use the following stat |                 |   |   |  |
|     | MessageBox.show("Hello World!").                                                       | (               | T | ) |  |
| 9.  | A Label control's AutoSize property is set to False by default.                        | (               | T | ) |  |
| 10. | A textbox's name property is used to change its contents.                              | (               | F | ) |  |
| 11. | The form's color property is used to change its background color.                      | (               | F | ) |  |
| 12. | The If statement must have End If keyword.                                             | (               | T | ) |  |
| 13. | The Select Case must have Case else keyword.                                           | (               | F | ) |  |
| 14. | Length is a method for a string.                                                       | (               | F | ) |  |
| 15. | "ABC" < "XYZ"                                                                          | (               | T | ) |  |
| 16. | "AAA" = "AA"                                                                           | (               | F | ) |  |
| 17. | "ABC" <> "abc"                                                                         | (               | T | ) |  |

# **Multiple Choice:**

| (1) You declare a r                                                                                                    | named constant with which                                       | i keyword?               |                                      |  |  |  |  |
|----------------------------------------------------------------------------------------------------|-----------------------------------------------------------------|--------------------------|--------------------------------------|--|--|--|--|
| a) Constant                                                                                                    | b) Dim                                                          | c) NamedConstant         | d) <u>Const</u>                      |  |  |  |  |
| (2) Property                                                                                                    | Property specifies how the Label's border Fixed3D               |                          |                                      |  |  |  |  |
| a) <b>BorderStyle</b>                                                                                                    | b) Border                                                       | c) FlatStyle             | d) 3DStyle                           |  |  |  |  |
| (3) You display is                                                                                                    | You display input boxes with this function.                     |                          |                                      |  |  |  |  |
| a) InBox                                                                                                    | b) Input                                                        | c) <u>InputBox</u>       | d) GetInput                          |  |  |  |  |
| (4) SelectedIndex                                                                                                    | SelectedIndex value when there is no item has been selected is? |                          |                                      |  |  |  |  |
| a) 0                                                                                                    | b) 1                                                            | <u>c) -1</u>             | d) any value you specify             |  |  |  |  |
| (5) is a contains a number of the contains a number of the contai | •                                                               | tring as its argument ar | nd returns <i>True</i> if the string |  |  |  |  |
| a) Length                                                                                                    | b) <b>IsNumeric</b>                                             | c) IndexOf               | d) None of the above                 |  |  |  |  |
| (6) In code, you                                                                                                    | nove the focus to a cont                                        | rol with which method    | ?                                    |  |  |  |  |
| a) MoveFocus                                                                                                    | b) SetFocus                                                     | c) ResetFocus            | d) <u>Focus</u>                      |  |  |  |  |
| (7) The Data type                                                                                                    | is not a numeric d                                              | ata type.                |                                      |  |  |  |  |
| a) <u><b>Char</b></u>                                                                                                    | b) Single                                                       | c) Double                | d) Long                              |  |  |  |  |
| ( <b>8</b> ) Property                                                                                                    | specifies how t                                                 | ext is aligned within a  | Label's boundaries.                  |  |  |  |  |
| a) Alignment                                                                                                    | b) <u>TextAlign</u>                                             | c) Align                 | d) Text                              |  |  |  |  |
| (9) This operator                                                                                                    | connects two Boolean e                                          | expressions into one. O  | ne or Both expressions mus           |  |  |  |  |
| be true for the                                                                                                    | e overall expression to be                                      | e true.                  |                                      |  |  |  |  |
| a) And                                                                                                    | b) <u><b>Or</b></u>                                             | c) Xor                   | d) Not                               |  |  |  |  |
| (10) Which keywo                                                                                                    | ord is used to declare a v                                      | ariable?                 |                                      |  |  |  |  |
| a) Const                                                                                                    | b) VariableDi                                                   | m c) NamedDin            | d) <u><b>Dim</b></u>                 |  |  |  |  |
| (11) Property                                                                                                    | Property is used to change the word appeared on a button.       |                          |                                      |  |  |  |  |
| a) label                                                                                                    | b) button                                                       | c) name                  | d) <u>text</u>                       |  |  |  |  |
| (12) The Data type                                                                                                    | e is not a numeri                                               | c data type.             |                                      |  |  |  |  |
| a) <b>String</b>                                                                                                    | b) Integer                                                      | c) Double                | d) Decimal                           |  |  |  |  |
| (13) Property                                                                                                    | indicatas a radi                                                | o button selection       |                                      |  |  |  |  |

(14) The \_\_\_\_\_ property returns the number of characters in a string. a) checked b) length c) Align d) Text is a method that converts the contents of a variable to a string a) Toupper b) Tolower c) Tostring d) Convert Question 3: For each of the following VB code snippets, identify the syntax error If dblSalary > 30000 Then (A) If dblSalary > 30000 Then If intYearsOnJob > 2 Then If intYearsOnJob > 2 Then lblMessage.Text = "The applicant qualifies." lblMessage.Text = "The applicant qualifies." Elseif lblMessage.Text = "The applicant doesn't qualify." lblMessage.Text = "The applicant doesn't qualify." End If Else Else If intYearsOnJob > 5 Then ElseIf intYearsOnJob > 5 Then lblMessage.Text = "The applicant qualifies." lblMessage.Text = "The applicant qualifies." Else Else lblMessage.Text = "The applicant does not qualify." lblMessage.Text = "The applicant does not qualify." **End If** End If End If **(B)** If int X > 100If intX > 100 Then lblResult.Text = "Invalid Data" lblResult.Text = "Invalid Data" End If End If (C) Dim str As String = "Hello" Dim str As String = "Hello" Dim intLength As Integer Dim intLength As Integer intLength = str.Length intLength = Length(str) (D) If intZ < 10 Then If intZ < 10 Then lblResult.Text = "Invalid Data" lblResult.Text = "Invalid Data" End If

b) TextAlign

c) Align

d) Text

a) **checked** 

```
(E) Dim str As String = "123"

If str.IsNumeric Then

IbIResult.Text = "It is a number."

End If

(F) Select Case intX

Case < 0

IbIResult.Text = "Value too low."

Case > 100

IbIResult.Text = "Value too high."

Case Else

IbIResult.Text = "Value just right."

End Select
```

```
Dim str As String = "123"

If IsNumeric(str) Then

IblResult.Text = "It is a number."

End If

Select Case intX
```

```
Select Case intX

Case intX < 0

IblResult.Text = "Value too low."

Case Is > 100

IblResult.Text = "Value too high."

Case Else

IblResult.Text = "Value just right."

End Select
```